# **Performance Monitor Registration Code Download**

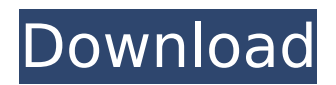

## **Performance Monitor Crack +**

Keylogger is a keylogger and monitoring application, which enables you to install and run as a standalone application or as an ActiveX control to monitor your computer. The Keylogger Toolbar is provided as a free download to help you to quickly monitor your keyboard and capture the keys typed, the programs launched and/or the passwords and other useful data entered. Keylogger has a multi-platform architecture with the following major functionalities: Monitoring of all the typed keys and the respective string of characters. In order to optimize your internet connection, you can create your own Internet Bandwidth Monitor. It is a handy utility that sends a small request every 5 seconds to your server. In case that the destination server generates a login page, and if this page happens to be down, all the periods of time during which the request has been sent will be displayed on the monitor screen. This way you can count the minutes and seconds that you have been logged in. When running, the program will constantly check whether your connection is up or down and it will display the results on the screen. This is a true real-time monitor. For those who do not know how to do, or are interested in trying to perform: In order to make the monitor active, the application needs to be programmed with a MySQL database. In the database is entered data relating to the host's IP address, hosting login and password. In the program, the data from the database is used to check periodically if a login page is being generated by the server; the number of minutes the login page has been on the server; and the number of times the login page has been accessed. The program is composed of two main parts: Monitor: consists of all the key aspects of the monitoring process and it can be directly run from the computer. The application runs in its own window. Logging Database: consists of the information that is put in the database. It can be run separately from the monitor. The log file will be saved, at the earliest, for a maximum time of 30 days and will not be overwritten automatically. It has a Maximum size set to 200 MB. It uses the MySQL daemon to perform the logging database operation and it can be placed inside a different location than the monitor. The program features: Operates with a Query-Based Interface. You can modify the permissions for the database by changing the respective

#### **Performance Monitor Crack+ (2022)**

E-Mail address for support: support at the website: Install this application. Learn more about this product. Developed as a solution for professionals and home users, RAM Defrag first became available for download in 2006. Since then, the software has been designed and optimized to overcome the problems of traditional defrag utilities. It is a powerful desktop helper and in fact, it is the most widely used product of its kind. RAM Defrag is an easy-to-use defrag utility for Windows XP, Vista, and Windows 7. It incorporates all the necessary components to optimize the storage management within your hard drive. The setup tool provides several useful features such as automated defragmentation, ready-to-use templates for standard tasks, multi-language interface, etc. The application also allows you to receive automatic updates, and it supports a wide variety of devices such as USB drives, hard disks and portable flash cards. Your hard disk can thus be automatically optimized for different performance parameters. It is also possible to analyze individual components of your device. RAM Defrag has powerful tools to check and fix hard disk partitions, backup files, and defragment files in order to free up the remaining space. Additionally, you can manage all the details of your hard disk. It is also the main goal of the utility to launch the hard disk optimization process when your computer needs it. By clicking on the "Defragments now" button, your drive may be defragmented now and then. When this happens, you can monitor the progress and manually stop the operation at any time. The defragmentation process does not actually get rid of the files, which instead are moved to the end of the disk. The utility always analyzes the files and determines the maximum performance that each component of your hard disk can offer. RAM Defrag comes with a detailed usage manual, as well as a simple online help module which includes a brief explanation of how to use the utility. In addition to that, the developers

support the community in the form of a forum. Support for Windows XP, Vista, and Windows 7; Automated hard disk defragmentation and disk optimization; Defragmentation, backup, and disk maintenance utilities; Email communication for technical support; Multi-user support. Microsoft® Office 2010 Standard 47.8 MB Microsoft® Office 2010 Standard Install Microsoft® Office 2010 Standard is an upgrade to the 2007 Office suite 3a67dffeec

## **Performance Monitor**

Desktop Multiplier is a simple utility that lets you get an instant desktop multi-layering by combining multiple windows. It is very useful for graphic designers, web designers, and for anyone else who has lots of windows open at the same time. This program comes in three sizes: min, average and max. The max size is the largest desktop image created by the program. It consists of many windows stacked on top of one another. The average size is the size that is the average of the sizes of all the created windows. The min size is the smallest size that the program can create. It will only create a single window. How does it work? Simple. It just adds a new layer to your desktop. You can have as many layers as you like. You can choose between three drag and drop window styles. Below the window style choice, you will find the two vertical and horizontal sizes for each layer. The three window styles are the following: 1. The standard window style. Use this window style when you want to be more organized. You will notice that you have to drag the right edge of any window before you can drop it into the next window. You will then see a new layer start at the edge of the dragged window. 2. The split window style. This is the second window style. With this window style, you can drag any window both horizontally and vertically. If you move the dragged window outside the initial window, the window will split into two layers. 3. The full window style. This is the last window style. If you use the full window style, you will need to drag any window all the way to the right edge of your desktop before you can drop it into the next window. Desktop Multiplier is a simple utility that lets you get an instant desktop multi-layering by combining multiple windows. It is very useful for graphic designers, web designers, and for anyone else who has lots of windows open at the same time. This program comes in three sizes: min, average and max. The max size is the largest desktop image created by the program. It consists of many windows stacked on top of one another. The average size is the size that is the average of the sizes of all the created windows. The min size is the smallest size that the program can create. It will only create a single window. How does it work? Simple. It just adds a new layer to your desktop. You can have as many

#### **What's New In Performance Monitor?**

The Performance Monitor is a useful program that will help you monitor your applications usage. From the left-hand screen, you can monitor CPU and memory usage as well as disk and network I/O. In the performance section, you can monitor the amount of memory used by your applications as well as view tasks that are running at that time. If something needs to be improved, then it only takes a few clicks. Installing Performance Monitor: Most windows applications should be able to be installed, but a few applications won't be able to be installed. To install Performance Monitor, rightclick the application and select the Run as administrator option from the menu. Performance Monitor will also allow you to compress the size of the application and it also offers you the option to open it directly from the compressed file. You can also, open the compressed file directly. Using Performance Monitor: Once you have installed Performance Monitor, it will be placed in the system tray. To use this program, right-click the system tray icon and select the 'Pass-Through' tab. When you are in this mode, the buttons on the program do not move, so that you can use the mouse in other places on the screen without having to worry about it being affected by the Performance Monitor. Download and Install Sensortag v1.0.5.6 by Vtech AnyConnect Client Sensortag v1.0.5.6 by Vtech AnyConnect Client | 32-bit Sensortag v1.0.5.6 by Vtech AnyConnect Client | 32-bit | 104 MB Download Sensortag v1.0.5.6 by Vtech AnyConnect Client Sensortag v1.0.5.6 Vtech Sensortag is one of the best sensors for home entertainment. It has more than 8 types of entertainment sensors to save your energy, monitor your home and serve you more efficiently. It is perfect for your entertainment and lifestyle with the touch of a button. Let's get you started. Download Sensortag v1.0.5.6 by Vtech AnyConnect Client Sensortag v1.0.5.6 Sensortag v1.0.5.6 – Let's start your journey of imagination. Sensortag v1.0.5.6 created by Vtech is a sensor that serves your

## **System Requirements:**

Minimum: OS: Windows 7 (x86), Windows 8 (x86) / Windows 8 (x64) / Windows 10 (x86) / Windows 10 (x64) Processor: Intel Core 2 Duo 2.66GHz / AMD Athlon 64 X2 2.7GHz / AMD Phenom X3 2.9GHz / AMD FX-8120 E-350 Memory: 2GB RAM Graphics: Intel GMA 3600 / AMD Radeon HD 5870 Hard Drive: 5GB available space Screen: 1024

<http://www.rathisteelindustries.com/dbsync-mssql-mysql-1-11-0-crack/> <https://www.firstusfinance.com/pdf-ripper-crack-free-download-x64-2022/> <https://kjvreadersbible.com/wp-content/uploads/2022/07/DrillBoard.pdf> <https://www.sprutha.com/wp-content/uploads/2022/07/uDig.pdf> [https://www.neteduproject.org/wp-content/uploads/book2\\_Espanol\\_\\_English.pdf](https://www.neteduproject.org/wp-content/uploads/book2_Espanol__English.pdf) <https://donorpartie.com/wp-content/uploads/2022/07/valbyesi.pdf> <https://bistrot-francais.com/wp-content/uploads/2022/07/zimrey.pdf> [https://dd-school.com/wp-content/uploads/2022/07/logitech\\_media\\_server.pdf](https://dd-school.com/wp-content/uploads/2022/07/logitech_media_server.pdf) https://michoacan.network/wp-content/uploads/2022/07/Ezthumb\_Crack\_\_Free\_Latest\_2022.pdf <https://snackchallenge.nl/2022/07/08/portable-netsharemonitor-crack/> [https://fajas.club/wp](https://fajas.club/wp-content/uploads/2022/07/Custos__Crack_With_License_Key_Free_3264bit_Latest2022.pdf)[content/uploads/2022/07/Custos\\_\\_Crack\\_With\\_License\\_Key\\_Free\\_3264bit\\_Latest2022.pdf](https://fajas.club/wp-content/uploads/2022/07/Custos__Crack_With_License_Key_Free_3264bit_Latest2022.pdf) [https://smallprix.ro/static/uploads/2022/07/Radio\\_RSS.pdf](https://smallprix.ro/static/uploads/2022/07/Radio_RSS.pdf) <http://www.newssunisunayi.com/?p=27484> <https://shobeklobek.com/slideshowzilla-pc-windows/> <http://awaazsachki.com/?p=44794> [https://www.morocutti.it/wp-content/uploads/2022/07/Manga\\_Reader.pdf](https://www.morocutti.it/wp-content/uploads/2022/07/Manga_Reader.pdf) <https://zum-token.com/wp-content/uploads/2022/07/WinHex.pdf> [https://asaltlamp.com/wp-content/uploads/2022/07/Gitg\\_\\_Crack\\_\\_\\_License\\_Key\\_Full\\_For\\_Windows.pdf](https://asaltlamp.com/wp-content/uploads/2022/07/Gitg__Crack___License_Key_Full_For_Windows.pdf) <https://davidocojewelers.com/gpick-crack-download-mac-win-latest-2022>

<http://shkvarka.fun/?p=12883>